## Quick start for the sommer package

## Giovanny Covarrubias-Pazaran

## 2022-06-13

The sommer package was developed to provide R users with a powerful and reliable multivariate mixed model solver. The package is focused on problems of the type p > n (more effects to estimate than observations) and its core algorithm is coded in C++ using the Armadillo library. This package allows the user to fit mixed models with the advantage of specifying the variance-covariance structure for the random effects, specifying heterogeneous variances, and obtaining other parameters such as BLUPs, BLUEs, residuals, fitted values, variances for fixed and random effects, etc.

The purpose of this quick start guide is to show the flexibility of the package under certain common scenarios:

## **SECTION 1:** Introduction

- 1) Background on mixed models
- 2) Background on covariance structures

#### SECTION 2: Different models enabled in sommer

- 1) Univariate homogeneous variance models
- 2) Univariate heterogeneous variance models
- 3) Univariate unstructured variance models
- 4) Multivariate homogeneous variance models
- 5) Details on special functions for variance models
  - the major vsr() and vsc() functions for special variance models and its auxiliars:
  - atr() and atc() specific levels heterogeneous variance structure
  - dsr() and dsc() diagonal covariance structure
  - usr() and usc() unstructured covariance
  - csr() and csc() customized covariance structure
  - isc() function for main effects
- 6) The specification of constraints in the variance-covariance structures
  - unsm() unstructured constraint
    - fixm() fixed constraint
    - fcm() constraints on fixed effects
- 7) Special functions for special models
  - Random regression models
  - Overlayed models
  - Spatial models
  - GWAS models
  - Customized random effects
- 8) Genomic selection (predicting mendelian sampling)
  - GBLUP
  - rrBLUP
- 9) Likelihood ratio tests
- 10) Final remarks

## **SECTION 3:** The predict function

1) Background on prediction

2) Predicting means

## **SECTION 1: Introduction**

#### 1) Background on mixed models

The core of the package is the mmer function which solves the mixed model equations. The functions are an interface to call the NR Direct-Inversion Newton-Raphson or Average Information algorithms (Tunnicliffe 1989; Gilmour et al. 1995; Lee et al. 2016). From version 2.0, sommer can handle multivariate models. Following Maier et al. (2015), the multivariate (and by extension the univariate) mixed model implemented has the form:

$$y_1 = X_1\beta_1 + Z_1u_1 + \epsilon_1$$
  

$$y_2 = X_2\beta_2 + Z_2u_2 + \epsilon_2$$
  
...  

$$y_i = X_i\beta_i + Z_iu_i + \epsilon_i$$

--

where  $y_i$  is a vector of trait phenotypes,  $\beta_i$  is a vector of fixed effects,  $u_i$  is a vector of random effects for individuals and  $e_i$  are residuals for trait 'i' (i = 1, ..., t). The random effects ( $u_1 \ldots u_i$  and  $e_i$ ) are assumed to be normally distributed with mean zero. X and Z are incidence matrices for fixed and random effects respectively. The distribution of the multivariate response and the phenotypic variance covariance (V) are:

 $Y = X\beta + ZU + \epsilon_i$ 

 $\mathbf{Y} \sim \mathrm{MVN}(X\beta, \mathbf{V})$ 

$$\mathbf{Y} = \begin{bmatrix} y_1 \\ y_2 \\ \dots \\ y_t \end{bmatrix}$$
$$\mathbf{X} = \begin{bmatrix} X_1 & 0 & 0 \\ \vdots & \ddots & \vdots \\ 0 & 0 & X_t \end{bmatrix}$$
$$\mathbf{V} = \begin{bmatrix} Z_1 K \sigma_{g_1 Z_1'}^2 + H \sigma_{\epsilon_1}^2 & \dots & Z_1 K \sigma_{g_{1,t}} Z_t' + H \sigma_{\epsilon_{1,t}} \\ \vdots & \ddots & \vdots \\ Z_1 K \sigma_{g_{1,t}} Z_t' + H \sigma_{\epsilon_{1,t}} & \dots & Z_t K \sigma_{g_t}^2 Z_t' + H \sigma_{\epsilon_t}^2 \end{bmatrix}$$

where K is the relationship or covariance matrix for the kth random effect (u=1,...,k), and H=I is an identity matrix or a partial identity matrix for the residual term. The terms  $\sigma_{g_i}^2$  and  $\sigma_{\epsilon_i}^2$  denote the genetic (or any of the kth random terms) and residual variance of trait 'i', respectively and  $\sigma_{g_{ij}}$  and  $\sigma_{\epsilon_{ij}}$  the genetic (or any of the kth random terms) and residual covariance between traits 'i' and 'j' (i=1,...,t, and j=1,...,t). The algorithm implemented optimizes the log likelihood:

$$logL = 1/2 * ln(|V|) + ln(X'|V|X) + Y'PY$$

where || is the determinant of a matrix. And the REML estimates are updated using a Newton optimization algorithm of the form:

$$\theta^{k+1} = \theta^k + (H^k)^{-1} * \frac{dL}{d\sigma^2} |\theta^k|$$

Where  $\theta$  is the vector of variance components for random effects and covariance components among traits,  $H^{-1}$  is the inverse of the Hessian matrix of second derivatives for the kth cycle,  $\frac{dL}{d\sigma_i^2}$  is the vector of first derivatives of the likelihood with respect to the variance-covariance components. The Eigen decomposition of the relationship matrix proposed by Lee and Van Der Werf (2016) was included in the Newton-Raphson algorithm to improve time efficiency. Additionally, the popular vpredict() function to estimate standard errors for linear combinations of variance components (i.e. heritabilities and genetic correlations) was added to the package as well.

Please refer to the canonical papers listed in the Literature section to check how the algorithms work. We have tested widely the methods to make sure they provide the same solution when the likelihood behaves well but for complex problems they might lead to slightly different answers. If you have any concern please contact me at cova\_ruber@live.com.mx.

In the following section we will go in detail over several examples on how to use mixed models in univariate and multivariate case and their use in quantitative genetics.

#### 2) Background on covariance structures

One of the major strenghts of linear mixed models is the flexibility to specify variance-covariance structures at all levels. In general, variance structures of mixed models can be seen as tensor (kronecker) products of multiple variance-covariance structures. For example, a multi-response model (i.e. 2 traits) where "g" individuals (i.e. 100 individuals) are tested in "e" treatments (i.e. 3 environments), the variance-covariance for the random effect "individuals" can be seen as the following multiplicative model:

 $T\,\otimes\,G\,\otimes\,A$ 

where:

$$\mathbf{T} = \begin{bmatrix} \sigma_{g_{t1,t1}}^2 & \sigma_{g_{t1,t2}} \\ \sigma_{g_{t2,t1}} & \sigma_{g_{t2,t2}}^2 \end{bmatrix}$$

is the covariance structure for individuals among traits.

$$\mathbf{G} = \left[ \begin{array}{cccc} \sigma_{g_{e1,e1}}^2 & \sigma_{g_{e1,e2}} & \sigma_{g_{e1,e3}} \\ \sigma_{g_{e2,e1}} & \sigma_{g_{e2,e2}}^2 & \sigma_{g_{e2,e3}} \\ \sigma_{g_{e3,e1}} & \sigma_{g_{e3,e2}} & \sigma_{g_{e3,e3}}^2 \end{array} \right]$$

is the covariance structure for individuals among environments.

and A is a square matrix representing the covariance among the levels of the individuals (any known relationship matrix).

The T and G covariance structures shown above are unknown matrices to be estimated whereas A is known. The T and G matrices shown above are called as unstructured (US) covariance matrices, although this type is just one example from several covariance structures that the linear mixed models enable. For example, other popular covariance structures are:

Diagonal (DIAG) covariance structures

$$\boldsymbol{\Sigma} = \left[ \begin{array}{ccc} \sigma_{g_{e1,e1}}^2 & 0 & 0 \\ \vdots & \ddots & \vdots \\ 0 & 0 & \sigma_{g_{ei,ei}}^2 \end{array} \right]$$

Compound simmetry (CS) covariance structures

$$\boldsymbol{\Sigma} = \begin{bmatrix} \sigma_g^2 + \sigma_{ge}^2 & \sigma_g^2 & \sigma_g^2 & \sigma_g^2 \\ \sigma_g^2 & \sigma_g^2 + \sigma_{ge}^2 & \sigma_g^2 & \sigma_g^2 \\ \vdots & \vdots & \ddots & \vdots \\ \sigma_g^2 & \sigma_g^2 & \sigma_g^2 & \sigma_g^2 + \sigma_{ge}^2 \end{bmatrix}$$

First order autoregressive (AR1) covariance structures

$$\Sigma = \sigma^2 \begin{bmatrix} 1 & \rho & \rho^2 & \rho^3 \\ \rho & 1 & \rho & \rho^2 \\ \rho^2 & \rho & 1 & \rho \\ \rho^3 & \rho^2 & \rho & 1 \end{bmatrix}$$

or the already mentioned Unstructured (US) covariance structures

$$\boldsymbol{\Sigma} = \left[ \begin{array}{cccc} \sigma_{g_{e1,e1}}^2 & \sigma_{g_{e1,e2}} & \sigma_{g_{e1,e3}} \\ \vdots & \ddots & \vdots \\ \sigma_{g_{e3,e1}} & \sigma_{g_{e3,e2}} & \sigma_{g_{e3,e3}}^2 \end{array} \right]$$

among others. Sommer has the capabilities to fit some of these covariance structures in the mixed model machinery.

## SECTION 2: Different models enabled in sommer

#### 1) Univariate homogeneous variance models

This type of model refers to single response models where a variable of interest (i.e. genotypes) needs to be analyzed as interacting with a 2nd random effect (i.e. environments), but you assume that across environments the genotypes have the same variance component. This is the so-called compound symmetry (CS) model.

```
library(sommer)
data(DT_example)
DT <- DT_example
## solving for r records
ans1r <- mmer(Yield~Env,</pre>
              random= ~ Name + Env:Name,
              rcov= ~ units,
              data=DT, verbose = FALSE)
summary(ans1r)$varcomp
##
                          VarComp VarCompSE
                                               Zratio Constraint
## Name.Yield-Yield
                         3.681877 1.6909561 2.177394
                                                        Positive
## Env:Name.Yield-Yield 5.173062 1.4952313 3.459707
                                                        Positive
## units.Yield-Yield
                         4.366285 0.6470458 6.748031
                                                        Positive
## solving for c coefficients
ans1c <- mmec(Yield~Env,</pre>
              random= ~ Name + Env:Name,
              rcov= ~ units,
              data=DT, verbose = FALSE)
summary(ans1c)$varcomp
```

## VarComp VarCompSE Zratio Constraint
## Name:isc:isc 3.702831 1.698858 2.179600 Positive
## Env:Name:isc:isc 5.132119 1.875676 2.736143 Positive
## units:isc:isc 4.465685 1.611163 2.771715 Positive

#### 2) Univariate heterogeneous variance models

Very often in multi-environment trials, the assumption that the genetic variance or the residual variance is the same across locations may be too naive. Because of that, specifying a general genetic component and a location specific genetic variance is the way to go. This requires a CS+DIAG model (also called heterogeneous CS model).

```
##
                               VarComp VarCompSE
                                                    Zratio Constraint
## Name.Yield-Yield
                              2.962851 1.4962000 1.980251
                                                             Positive
## CA.2011:Name.Yield-Yield 10.146369 4.5073271 2.251083
                                                             Positive
## CA.2012:Name.Yield-Yield
                              1.877530 1.8697568 1.004158
                                                             Positive
## CA.2013:Name.Yield-Yield
                              6.629152 2.5028114 2.648682
                                                             Positive
## CA.2011:units.Yield-Yield 4.942450 1.5245057 3.242001
                                                             Positive
## CA.2012:units.Yield-Yield 5.724963 1.3123015 4.362536
                                                             Positive
## CA.2013:units.Yield-Yield 2.559880 0.6399685 4.000010
                                                             Positive
DT=DT[with(DT, order(Env)), ]
ans2c <- mmec(Yield~Env,</pre>
              random= ~Name + vsc(dsc(Env), isc(Name)),
              rcov= ~ vsc(dsc(Env), isc(units)),
              data=DT, verbose = FALSE)
summary(ans2c)$varcomp
```

| ## |                           | VarComp   | VarCompSE | Zratio   | Constraint |
|----|---------------------------|-----------|-----------|----------|------------|
| ## | Name:isc:isc              | 2.969457  | 1.3199316 | 2.249705 | Positive   |
| ## | Env:Name:CA.2011:CA.2011  | 10.113270 | 4.2317594 | 2.389850 | Positive   |
| ## | Env:Name:CA.2012:CA.2012  | 1.874589  | 1.3918727 | 1.346810 | Positive   |
| ## | Env:Name:CA.2013:CA.2013  | 6.625506  | 2.3850257 | 2.777960 | Positive   |
| ## | Env:units:CA.2011:CA.2011 | 4.953675  | 1.3389505 | 3.699670 | Positive   |
| ## | Env:units:CA.2012:CA.2012 | 5.725455  | 1.2010534 | 4.767027 | Positive   |
| ## | Env:units:CA.2013:CA.2013 | 2.561167  | 0.5872852 | 4.361029 | Positive   |

As you can see the special function **atr** or **diag** can be used to indicate that there's a different variance for the genotypes in each environment. The same was done for the residual. The difference between **atr** and **diag** is that the **atr** function can be used to specify the levels or specific environments where the variance is different.

#### 3) Unstructured variance models

A more relaxed asymption than the CS+DIAG model is the unstructured model (US) which assumes that among the levels of certain factor (i.e. Environments) there's a covariance struture of a second random effect (i.e. Genotypes). This can be done in sommer using the usr(.) function:

```
##
                                       VarComp VarCompSE
                                                             Zratio Constraint
## CA.2011:Name.Yield-Yield
                                    15.6650010 5.4206906 2.8898534
                                                                      Positive
## CA.2012:CA.2011:Name.Yield-Yield 6.1101600 2.4850649 2.4587527
                                                                      Unconstr
## CA.2012:Name.Yield-Yield
                                     4.5296090 1.8208107 2.4876881
                                                                      Positive
## CA.2013:CA.2011:Name.Yield-Yield 6.3844808 3.0658977 2.0824181
                                                                      Unconstr
## CA.2013:CA.2012:Name.Yield-Yield 0.3929997 1.5233985 0.2579757
                                                                      Unconstr
## CA.2013:Name.Yield-Yield
                                     8.5972750 2.4837814 3.4613654
                                                                      Positive
## CA.2011:units.Yield-Yield
                                     4.9698460 1.5322540 3.2434870
                                                                      Positive
## CA.2012:units.Yield-Yield
                                     5.6729333 1.3007862 4.3611574
                                                                      Positive
## CA.2013:units.Yield-Yield
                                     2.5570940 0.6392821 3.9999462
                                                                      Positive
DT=DT[with(DT, order(Env)), ]
ans3c <- mmec(Yield~Env,
             random=~ vsc(usc(Env),isc(Name)),
```

```
##
                                VarComp VarCompSE
                                                     Zratio Constraint
## Env:Name:CA.2011:CA.2011 14.1130508 3.3683933 4.1898465
                                                              Positive
## Env:Name:CA.2011:CA.2012
                              5.5944492 1.8671243 2.9962918
                                                              Unconstr
## Env:Name:CA.2012:CA.2012
                              4.5127684 2.1142814 2.1344218
                                                              Positive
## Env:Name:CA.2011:CA.2013
                              5.3289701 1.5511329 3.4355342
                                                              Unconstr
## Env:Name:CA.2012:CA.2013
                              0.4846585 0.5041710 0.9612979
                                                              Unconstr
## Env:Name:CA.2013:CA.2013
                              8.0187930 2.0507668 3.9101439
                                                              Positive
## Env:units:CA.2011:CA.2011 4.9579597 1.3321121 3.7218788
                                                              Positive
## Env:units:CA.2012:CA.2012 5.6456207 1.2075559 4.6752459
                                                              Positive
## Env:units:CA.2013:CA.2013 2.5572308 0.5849091 4.3720144
                                                              Positive
```

As can be seen the usr(Env) indicates that the genotypes (Name) can have a covariance structure among environments (Env).

#### 4) Multivariate homogeneous variance models

Currently there's a great push for multi-response models. This is motivated by the correlation that certain variables hide and that could benefit in the prediction perspective. In sommer to specify multivariate models the response requires the use of the cbind() function in the response, and the usr(trait), diag(trait), or atr(trait) functions in the random part of the model.

```
data(DT_example)
DT <- DT_example
DT$EnvName <- paste(DT$Env,DT$Name)
DT$Yield <- as.vector(scale(DT$Yield))
DT$Weight <- as.vector(scale(DT$Weight))</pre>
```

```
ans4r <- mmer(cbind(Yield, Weight) ~ Env,
             random= ~ vsr(Name, Gtc=unsm(2)),
             rcov= ~ vsr(units, Gtc=diag(2)),
             data=DT, verbose = FALSE)
summary(ans4r)$varcomp
##
                            VarComp VarCompSE
                                                 Zratio Constraint
## u:Name.Yield-Yield
                         0.2448029 0.07278135 3.363540
                                                           Positive
## u:Name.Yield-Weight
                         0.3177637 0.07457957 4.260733
                                                           Unconstr
## u:Name.Weight-Weight
                         0.2813217 0.08054357 3.492789
                                                           Positive
## u:units.Yield-Yield
                         0.3725767 0.04331247 8.602066
                                                           Positive
## u:units.Weight-Weight 0.3586951 0.04189443 8.561882
                                                           Positive
DT2 <- reshape(DT, idvar = c("Name", "Env", "Block"), varying = list(6:7),
        v.names = "y", direction = "long", timevar = "trait", times = colnames(DT)[6:7])
DT2$trait <- as.factor(DT2$trait)</pre>
# ans4c <- mmec(y ~ Env:trait,</pre>
               random= ~ vsc(usc(trait), isc(Name)),
#
#
               rcov= ~ vsc(dsc(trait), isc(units)), returnParam = T,
#
               data=DT2, verbose = T)
# summary(ans4c)$varcomp
```

You may notice that we have added the usr(trait) behind the random effects. This is to indicate the structure that should be assumed in the multivariate model. The diag(trait) used behind a random effect (i.e. Name) indicates that for the traits modeled (Yield and Weight) there's no covariance component and should not be estimated, whereas usr(trait) assumes that for such a random effect, there's a covariance component to be estimated (i.e. covariance between Yield and Weight for the random effect Name). The same applies for the residual part (rcov).

Any number of random effects can be specified with different structures.

#### 5) Details on special functions for variance models

the vsr() function for special variance models and its auxiliaries The sommer function vsr() allows constructing complex variance models that are passed to the mmer() function which constitutes one of the most important features of the sommer package. The specification of the vsr() function has the form:

random=~vsr(..., Gu, Gti, Gtc)

The idea is that the vsr() function reflects the special variance structure that each random effect could have in the matrix notation:

 $var(u) = T \bigotimes E \bigotimes ... \bigotimes A$ 

where the ... argument in the vsr() function is used to specify the kronecker products from all matrices that form the variance for the random effect, where the auxiliary functions dsr(), usr(), csr(), atr(), can be used to define such structured variance structures. The idea is that a variance model for a random effect x (i.e. individuals) might require a more flexible model than just:

#### random=~x

For example, if individuals are tested in different time-points and environments, we can assume a different variance and covariance components among the individuals in the different environment-timepoint combinations. An example of variance structure of the type:

 $var(u) = T \bigotimes E \bigotimes S \bigotimes A$ 

would be specified in the vsr() function as:

random=~vsr(usr(e),usr(s),x, Gu=A, Gtc=T)

where the  $\mathbf{e}$  would be a column vector in a data frame for the environments,  $\mathbf{s}$  a column vector in the dataframe for the time points,  $\mathbf{x}$  is the vector in the datame for the identifier of individuals,  $\mathbf{A}$  is a known square variance covariance matrix among individuals (usually an identity matrix; default if not specified), and T is a square matrices with as many rows and columns as the number of traits that specifies the trait covariance structure.

The auxiliary functions to build the variance models for the random effect are: + dsr() diagonal covariance structure + usr() unstructured covariance + atr() specific levels heterogeneous variance structure + csr() customized covariance structure

the vsc() function for special variance models and its auxiliaries The sommer function vsc() allows constructing complex variance models that are passed to the mmec() function which constitutes one of the most important features of the sommer package. The specification of the vsc() function has the form:

random=~vsc(..., Gu)

where the different variance structures are input as before but the constraints are specified within the auxiliar function with the argument theta and thetaC. Please notice that all functions for c coefficients end in the letter c instead or r.

dsr() and dsc() to specify a diagonal (DIAG) covariance structures A diagonal covariance structure looks like this:

|            | $\sigma^2_{g_{e1,e1}}$ | 0 | 0                                |
|------------|------------------------|---|----------------------------------|
| $\Sigma =$ | ÷                      | · | :                                |
|            | 0                      | 0 | $\sigma^2_{g_{ei,ei}} \   \Big]$ |

Considering an example for one random effect (g; indicating i.e. individuals) evaluated in different treatment levels (e; indicating i.e. the different treatments) the model would look like:

random=~vsr(dsr(e),g) for r records random=~vsc(dsc(e),isc(g)) for c coefficients

usr() and usc() to specify an unstructured (US) covariance An unstructured covariance looks like this:

$$\mathbf{G} = \begin{bmatrix} \sigma_{g_{e1,e1}}^2 & \sigma_{g_{e1,e2}} & \sigma_{g_{e1,e3}} \\ \sigma_{g_{e2,e1}} & \sigma_{g_{e2,e2}}^2 & \sigma_{g_{e2,e3}} \\ \sigma_{g_{e3,e1}} & \sigma_{g_{e3,e2}} & \sigma_{g_{e3,e3}}^2 \end{bmatrix}$$

Considering same example for one random effect (g; indicating i.e. individuals) evaluated in different treatment levels (e; indicating i.e. the different treatments) the model would look like:

random=~vsr(usr(e),g) for r records random=~vsc(usc(e),isc(g)) for c coefficients

atr() and atc() to specify a level-specific heterogeneous variance A diagonal covariance structure for specific levels of the second random effect looks like this:

$$\boldsymbol{\Sigma} = \left[ \begin{array}{ccc} \sigma_{g_{e1,e1}}^2 & 0 & 0 \\ \vdots & \ddots & \vdots \\ 0 & 0 & \sigma_{g_{ei,ei}}^2 \end{array} \right]$$

Considering the same example for one random effect (g; indicating i.e. individuals) evaluated in different treatment levels (e; indicating i.e. the different treatments A,B,C) the model would look like:

random=~vsr(atr(e,c("A","B")),g) random=~vsc(atc(e,c("A","B")),isc(g))

where the variance component for g is only fitted at levels A and B.

csr() and csc() to specify a level-specific variance-covariance structure A customized covariance structure for specific levels of the second random effect (variance and covariances) looks i.e. like this:

$$\boldsymbol{\Sigma} = \begin{bmatrix} \sigma_{g_{e1,e1}}^2 & \sigma_{g_{e1,e2}} & 0\\ \vdots & \ddots & \vdots\\ 0 & 0 & \sigma_{g_{ei,ei}}^2 \end{bmatrix}$$

Considering same example for one random effect (g; indicating i.e. individuals) evaluated in different treatment levels (e; indicating i.e. the different treatments A,B,C) the model would look like:

random=~vsr(csr(e,c("A","B")),g) random=~vsc(csc(e,c("A","B")),isc(g))

where mm indicates which variance and covariance components are estimated for g.

# 6) The specification of multi-trait constraints in the variance components for the vsr function (Gtc argument)

One of the major strengths of sommer is its extreme flexibility to specify variance-covariance structures in the multi-trait framework. Since sommer 3.7 this is easily achieved by the use of the vsr() function and it's argument Gtc. The Gtc argument expects a matrix of constraints for the variance-covariance components for the random effect filled with numbers according to the following rules:

- 0: parameter not to be estimated
- 1: estimated and constrained to be positive
- 2: estimated and unconstrained
- 3: not to be estimated but fixed value provided in Gti

Some useful functions to specify quickly the contraint matrices are unsm() for unstructured, fixm() for fixed constraint, and fcm() for fixed effect constraints.

Consider a multi-trait model with 4 traits  $(y_1, \ldots, y_4)$  and 1 random effect (u) and 1 fixed effect (x)

fixed=cbind(y1,y2,y3,y4)~x

random= ~vsr(u, Gtc=?)

The constraint for the 4 x 4 matrix of variance covariance components to be estimated can be an:

a) unstructured (variance components have to be positive and covariances either positive or negative) random= ~vsr(u, Gtc=unsm(4)) and random= ~vsr(dsc(x,thetaC=unsm(4)),isc(u))

unsm(4)

| ## |      | [,1] | [,2] | [,3] | [,4] |
|----|------|------|------|------|------|
| ## | [1,] | 1    | 2    | 2    | 2    |
| ## | [2,] | 2    | 1    | 2    | 2    |
| ## | [3,] | 2    | 2    | 1    | 2    |
| ## | [4,] | 2    | 2    | 2    | 1    |

c) fixed (variance or covariance components indicated with a 3 are considered fixed and values are provided in the Gti argument) random= ~vsr(u, Gtc=fixm(4), Gti=mm) and random= ~vsr(dsc(x,thetaC=fixm(4)),isc(u))

#### fixm(4)

| ## |      | [,1] | [,2] | [,3] | [,4] |
|----|------|------|------|------|------|
| ## | [1,] | 3    | 3    | 3    | 3    |
| ## | [2,] | 3    | 3    | 3    | 3    |
| ## | [3,] | 3    | 3    | 3    | 3    |
| ## | [4,] | 3    | 3    | 3    | 3    |

where mm is a 4 x 4 matrix with initial values for the variance components.

d) constraints for fixed effects fixed= cbind(y1,y2,y3,y4)~vsr(x, Gtc=fcm(c(1,0,1,0)))

#### fcm(c(1,0,1,0))

| ## |      | [,1] | [,2] |
|----|------|------|------|
| ## | [1,] | 1    | 0    |
| ## | [2,] | 0    | 0    |
| ## | [3,] | 0    | 1    |
| ## | [4,] | 0    | 0    |

where 1's and 0's indicate the traits where the fixed effect will be estimated (1's) and where it won't (0's).

#### 7) Special functions for special models

**Random regression models** In order to fit random regression models the user can use the leg() function to fit Legendre polynomials. This can be combined with other special covariance structures such as dsr() / dsc(), usr() / usc(), etc.

```
library(orthopolynom)
data(DT legendre)
DT <- DT_legendre
mRR2r < -mmer(Y \sim 1 + Xf
           , random=~ vsr(usr(leg(X,1)),SUBJECT)
           , rcov=~vsr(units)
           , data=DT, verbose = FALSE)
summary(mRR2r)$varcomp
##
                            VarComp VarCompSE
                                                 Zratio Constraint
## leg0:SUBJECT.Y-Y
                          2.5782969 0.6717242 3.838326
                                                          Positive
## leg1:leg0:SUBJECT.Y-Y 0.4765431 0.2394975 1.989763
                                                          Unconstr
## leg1:SUBJECT.Y-Y
                          0.3497299 0.2183229 1.601893
                                                          Positive
## u:units.Y-Y
                          2.6912226 0.3825197 7.035513
                                                          Positive
mRR2c < -mmec(Y \sim 1 + Xf)
           , random=~ vsc(usc(leg(X,1)),isc(SUBJECT))
           , rcov=~vsc(isc(units))
```

, data=DT, verbose = FALSE) summary(mRR2c)\$varcomp

## VarComp VarCompSE Zratio Constraint ## X:SUBJECT:leg0:leg0 2.4958729 0.4560914 5.472309 Positive ## X:SUBJECT:leg0:leg1 0.4495909 0.1647736 2.728537 Unconstr ## X:SUBJECT:leg1:leg1 0.3427729 0.1829503 1.873585 Positive 2.6940149 0.3945064 6.828825 ## units:isc:isc Positive

Here, a numeric covariate X is used to explain the trajectory of the SUBJECTs and combined with an unstructured covariance matrix. The details can be found in the theory.

**GWAS models** Although genome-wide association studies can be conducted through a variety of approaches, the use of mixed models to find associations between markers and phenotypes still one of the most popular approaches. One of the most classical and popular approaches is to test marker by marker trough mixed modeling (1 model by marker) to obtain the marker effect and a statistic reflecting the level of association usually provided as the -log10 p-value. The second most popular approach is to assume that the genetic variance component is similar for all markers and therefore the variance components are only estimated once (1 model for all markers) and use the inverse of the phenotypic variance matrix (V.inverse) to test all markers in the generalized linear model b = (XV - X) - XV - y. This makes the GWAS much faster and efficient without major loses. Given the straightforward extension, sommer provides the GWAS function which can fit both type of approaches (be aware that these are two methods among many existant in the literature) in univariate and multivariate models, that way genetically correlated traits can be tested together to increase the power of detection. In summary the GWAS model implemented in sommer to obtain marker effect is a generalized linear model of the form:

b = (X'V-X)X'V-y

with X = ZMi

where: - b is the marker effect (dimensions  $1 \times mt$ ) - y is the response variable (univariate or multivariate) (dimensions  $1 \ge 1$ ) - V- is the inverse of the phenotypic variance matrix (dimensions  $n \ge 1$ ) - Z is the incidence matrix for the random effect selected (gTerm argument) to perform the GWAS (dimensions nt x ut) Mi is the ith column of the marker matrix (M argument) (dimensions u x m)

for t traits, n observations, m markers and u levels of the random effect. Depending if P3D is TRUE or FALSE the V- matrix will be calculated once and used for all marker tests (P3D=TRUE) or estimated through REML for each marker (P3D=FALSE).

Here we show a simple GWAS model for an univariate example.

```
data(DT cpdata)
DT <- DT_cpdata
GT <- GT_cpdata
MP <- MP_cpdata
#### create the variance-covariance matrix
A <- A.mat(GT) # additive relationship matrix
#### look at the data and fit the model
head(DT,3)
##
          id Row Col Year
                                color Yield FruitAver Firmness Rowf Colf
## P003 P003
               3
                   1 2014 0.10075269 154.67
                                                 41.93
                                                        588.917
                                                                    3
## P004 P004
                   1 2014 0.13891940 186.77
               4
                                                 58.79
                                                        640.031
                                                                    4
## P005 P005
               5
                   1 2014 0.08681502 80.21
                                                 48.16
                                                       671.523
                                                                    5
```

```
head(MP, 3)
```

##

Locus Position Chrom

1

1

1

 ## 1
 scaffold\_77830\_839
 0
 1

 ## 2
 scaffold\_39187\_895
 0
 1

 ## 3
 scaffold\_50439\_2379
 0
 1

```
GT[1:3,1:4]
```

| ##      | scaffold_50439_2381 | scaffold_39344_153 | uneak_3436043 | uneak_2632033 |
|---------|---------------------|--------------------|---------------|---------------|
| ## P003 | 0                   | 0                  | 0             | 1             |
| ## P004 | 0                   | 0                  | 0             | 1             |
| ## P005 | 0                   | -1                 | 0             | 1             |
| mix1 <- | GWAS(color~1,       |                    |               |               |

## Performing GWAS evaluation

```
ms <- as.data.frame(mix1$scores)
ms$Locus <- rownames(ms)
MP2 <- merge(MP,ms,by="Locus",all.x = TRUE);
manhattan(MP2, pch=20,cex=.5, PVCN = "color")</pre>
```

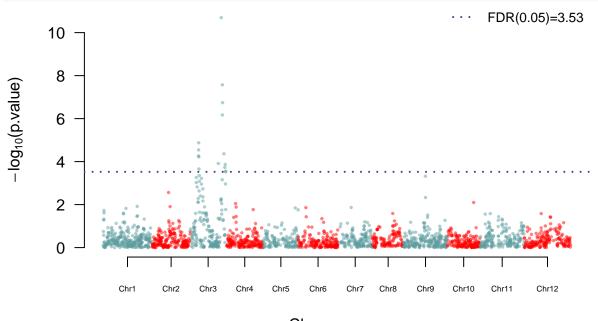

Chromosome

Be aware that the marker matrix M has to be imputed (no missing data allowed) and make sure that the number of rows in the M matrix is equivalent to the levels of the gTerm specified (i.e. if the gTerm is "id" and has 300 levels or in other words 300 individuals, then M has dimensions 300 x m, where m is the number of markers).

**Overlayed models** [the overlay() function] Another very useful function is the overlay function, which allows for the overlay of matrices of different random effects and estimate a single variance component for the overlayed terms.

```
data("DT_halfdiallel")
DT <- DT_halfdiallel
head(DT)
##
     rep geno male female
                                sugar
## 1
           12
                          2 13.950509
       1
                  1
## 2
       2
           12
                  1
                          2 9.756918
## 3
       1
           13
                  1
                          3 13.906355
## 4
       2
           13
                  1
                          3 9.119455
## 5
       1
           14
                  1
                          4 5.174483
## 6
       2
           14
                  1
                          4 8.452221
DT$femalef <- as.factor(DT$female)</pre>
DT$malef <- as.factor(DT$male)</pre>
DT$genof <- as.factor(DT$geno)</pre>
#### model using overlay
modhr <- mmer(sugar~1,</pre>
              random=~vsr(overlay(femalef,malef))
              + genof, data=DT, verbose = FALSE)
modhc <- mmec(sugar~1,</pre>
              random=~vsc(isc(overlay(femalef,malef, sparse = TRUE)))
              + genof, data=DT, verbose = FALSE)
```

here the **femalef** and **malef** random effects are overlayed becoming a single random effect that has the same variance component.

**Spatial models (using the 2-dimensional spline)** We will use the CPdata to show the use of 2-dimensional splines for accomodating spatial effects in field experiments. In early generation variety trials the availability of seed is low, which makes the use of an unreplicated design a neccesity more than anything else. Experimental designs such as augmented designs and partially-replicated (p-rep) designs have become more common these days.

In order to do a good job modeling the spatial trends happening in the field, special covariance structures have been proposed to accomodate such spatial trends (i.e. autoregressive residuals; ar1). Unfortunately, some of these covariance structures make the modeling rather unstable. More recently other research groups have proposed the use of 2-dimensional splines to overcome such issues and have a more robust modeling of the spatial terms (Lee et al. 2013; Rodríguez-Álvarez et al. 2018).

In this example we assume an unreplicated population where row and range information is available which allows usr to fit a 2 dimensional spline model.

summary(mix)

```
##
##
       Multivariate Linear Mixed Model fit by REML
##
        logLik
                AIC
                     BIC Method Converge
## Value -151.2647 304.5293 308.421
                          NR
                               FALSE
## ______
## Variance-Covariance components:
##
               VarComp VarCompSE Zratio Constraint
## u:id.Yield-Yield
                792.6
                       317.6 2.4959
                                 Positive
                807.6
                       371.3 2.1750
## u:Rowf.Yield-Yield
                                 Positive
## u:Colf.Yield-Yield
                183.2
                       139.7 1.3121
                                 Positive
                       701.3 0.7354
## A:all.Yield-Yield
                515.8
                                 Positive
## u:units.Yield-Yield 2918.4
                       292.8 9.9667
                                 Positive
## ______
## Fixed effects:
##
   Trait
          Effect Estimate Std.Error t.value
## 1 Yield (Intercept)
                132.1
                       8.761
                            15.08
## ______
## Groups and observations:
      Yield
##
## u:id
        363
## u:Rowf
        13
## u:Colf
        36
## A:all
        168
## Use the '$' sign to access results and parameters
```

Notice that the job is done by the **spl2Da()** function that takes the **Row** and **Col** information to fit a spatial kernel.

**Customized random effects** One of the most powerful features of sommer is the ability to provide any customized matrix and estimate any random effect. For example:

the matrix GT is provided as a random effect by encapsulating the matrix in a list and provided in the vsr() function.

#### 10) Genomic selection

In this section I decided to show the way you can fit an rrBLUP and GBLUP model in sommer using some wheat example data from CIMMYT in the genomic selection framework. This is the case of prediction of specific individuals within a population. It basically uses a similar model of the form:

 $y = X\beta + Zu + \epsilon$ 

and takes advantage of the variance covariance matrix for the genotype effect known as the additive relationship matrix (A) and calculated using the A.mat function to establish connections among all individuals and predict the BLUPs for individuals that were not measured. In case the interest is to get BLUPs for markers the random effect is the actual marker matrix and the relationship among markers can be specified as well but in this example is assumed to be diagonal.

```
data(DT_wheat)
DT <- DT_wheat
GT <- GT wheat
colnames(DT) <- paste0("X",1:ncol(DT))</pre>
DT <- as.data.frame(DT);DT$id <- as.factor(rownames(DT))</pre>
# select environment 1
rownames(GT) <- rownames(DT)</pre>
K <- A.mat(GT) # additive relationship matrix
colnames(K) <- rownames(K) <- rownames(DT)</pre>
# GBLUP pedigree-based approach
set.seed(12345)
v.trn <- DT
vv <- sample(rownames(DT),round(nrow(DT)/5))</pre>
y.trn[vv,"X1"] <- NA
## GBLUP
ans <- mmer(X1~1,
            random=~vsr(id,Gu=K),
            rcov=~units, nIters=3,
            data=y.trn,verbose = FALSE) # kinship based
ans$U$`u:id`$X1 <- as.data.frame(ans$U$`u:id`$X1)</pre>
rownames(ans$U$`u:id`$X1) <- gsub("id","",rownames(ans$U$`u:id`$X1))</pre>
cor(ans$U$`u:id`$X1[vv,],DT[vv,"X1"], use="complete")
## [1] 0.5733721
## rrBLUP
ans2 <- mmer(X1~1),
             random=~vsr(list(GT), buildGu = FALSE),
             rcov=~units, getPEV = FALSE, nIters=3,
             data=y.trn,verbose = FALSE) # kinship based
u <- GT %*% as.matrix(ans2$U$`u:GT`$X1) # BLUPs for individuals
rownames(u) <- rownames(GT)</pre>
cor(u[vv,],DT[vv,"X1"]) # same correlation
```

## [1] 0.5771181

# the same can be applied in multi-response models in GBLUP or rrBLUP
# same can be achieved with the mmec function (see ?DT\_wheat)

#### 11) Likelihood ratio tests

The Likelihood ratio test (LRT) is a good way to investigate the significance of random effects or specific variance-covariance components.

**11.1)** Testing the significance of a variance component For example, imagine that a researcher would like to know if his model improves when adding the effect of a spatial kernel to capture the spatial trend in the field, his base model may look like this:

And the model with the spatial kernel is the following:

Then to test if the second model brings value let usr fit the likelihood ratio test as follows:

```
lrt <- anova(mix1, mix2)</pre>
```

As can be seen the test turns out to not be very significant despite the increase in the likelihood.

**11.2)** Testing the significance of a covariance component Sometimes the researcher is more interested in knowing if a covariance structure is relevant or not. Assume we have two multi-trait models, 1) fitting no-covariance (independent) among traits, and 2) one fitting the genetic covariance among yield and color in the following population:

```
random= ~ vsr(usr(Env),Name, Gtc=unsm(2)), # here is unsm()
           rcov= ~ vsr(dsr(Env), units, Gtc=unsm(2)), nIters=3,
           data=DT,verbose = FALSE)
lrt <- anova(modelBase, modelCov)</pre>
## Likelihood ratio test for mixed models
##
  _____
##
      Df
             AIC
                     BIC
                           loLik
                                   Chisq ChiDf
                                                           PrChisq
## mod2 45 -340.4760 -316.9949 176.2380
## mod1 23 -205.0695 -181.5885 108.5347 135.40646
                                           22 2.57838297802045e-18 ***
## Signif. codes: 0 '***' 0.001 '**' 0.01 '*' 0.05 '.' 0.1 ' ' 1
```

As can be seen, in this case fitting the covariance among the genotypes improves the model fit considerably and the probablity of the Chi-square distribution is < 0.05. Then you the model with the covariance is the preferred model.

## **SECTION 3:** The predict function

#### 1) Background on prediction

In a linear mixed model where y is an nx1 vector of observations, the linear mixed model can be written as:

$$y = X\tau + Zu + e = W\beta + e$$

where  $\tau$  is a vector tx1 of fixed effects, X is an nxt design matrix which associates observations with the appropriate combinations of fixed effects, u is the qx1 vector of random effects, Z is the nxq matrix which associates observations with the appropriate random effects, and e is the nx1 vector of residual errors. For shorthand W and  $\beta$  represent the combined design matrix and vector of effects, respectively. It is assumed:

$$\left[ \begin{array}{c} u \\ e \end{array} \right] = N(\left[ \begin{array}{c} 0 \\ 0 \end{array} \right], \left[ \begin{array}{c} G(\gamma) & 0 \\ 0 & R(\phi) \end{array} \right])$$

where the covariance matrices G and R for random effects and residuals are functions of parameters  $\gamma$  and  $\phi$  respectively. The covariance matrix of data can be written as:

$$var(y) = \sigma^2 (ZGZ' + R)$$

The variance parameters  $\gamma$  and  $\phi$  are usually estimated by maximum likelihood or REML (Patterson and Thompson, 1971).

The BLUP of a linear combination for known D,  $\gamma$ , and  $\phi$  is then:

$$\mathbf{D}\overline{\beta} = \begin{bmatrix} D_{\tau} & D_{u} \end{bmatrix} \begin{bmatrix} \overline{\tau} \\ \overline{u} \end{bmatrix} = D\overline{\tau} + D_{u}\overline{u}$$

where  $\overline{\beta} = (\tau, u)$  is the solution of the mixed moel equations:

$$\begin{bmatrix} X^T R^{-1} X & X^T R^{-1} Z \\ Z^T R^{-1} X & Z^T R^{-1} Z + G^{-1} \end{bmatrix} \begin{bmatrix} \tau \\ u \end{bmatrix} = \begin{bmatrix} X^T R^{-1} y \\ Z^T R^{-1} X \end{bmatrix}$$

These can also be written as  $C\overline{\beta} = W^T R^{-1} y$ . The  $\overline{\tau}$  is the best linear unbiased estimator (BLUE) of  $\tau$  and  $\overline{u}$  is the best linear unbiased predictor (BLUP) of u, this with variance  $var(\overline{\beta} - \beta) = C^{-1}$ . Consideration of the values required to form the confidence intervals make it clear that is the prediction error variance (PEV

or  $var(\overline{\beta} - \beta)$ ), rather than the variance of the estimator  $var(\overline{\beta})$  that is usually of interest. The prediction error variance for a linear combination  $D\overline{\beta}$  is then  $DC^{-1}D^T$ . Since the variance parameters are unknown, we replace the unknown variance parameters by their REML estimates and use the empirical values.

The predict() function of the sommer package then builts the  $C^{-1}$  matrix from the mixed model equations and the *D* matrix of linear combinations to obtain the PEV and SEs for the predictions. For the means it uses the *D* matrix of linear combinations times the vector of required fixed and random effects  $X\overline{\tau} + Z\overline{u}$ or  $D\overline{\beta}$ , where the matrix D is a linear combination of specific fixed and/or random effects from matrices X and/or Z.

#### 2) Predicting means

The sommer package is equiped with a predict() function that can be used to calculate means and standard errors for fixed and random effects specified in the models fitted with the mmer() and mmec functions. Using the yatesoats dataset we will will fit some fixed and random effects.

| ## |           | VarComp  | VarCompSE | Zratio   | Constraint |
|----|-----------|----------|-----------|----------|------------|
| ## | В.Ү-Ү     | 214.4477 | 168.62790 | 1.271722 | Positive   |
| ## | B:MP.Y-Y  | 106.0508 | 67.83280  | 1.563415 | Positive   |
| ## | units.Y-Y | 177.0883 | 37.34293  | 4.742217 | Positive   |

Now, the model can be used together with the classify argument to obtain means for the classify argument. For example, the model includes in the fixed formula the terms "V" for variety, "N" for nitrogen treatments, and "V:N" for the interaction between variety and nitrogen. The classify argument can be used to specify the term for which the means are desired. In the following example the means for the nitrogen treatments are obtained as follows:

```
p0 <- predict.mmer(object=m3, classify = "N")</pre>
```

| ## :           | iteratio | n   | LogLik    | wall       | cpu(sec)    | restrained |
|----------------|----------|-----|-----------|------------|-------------|------------|
| ##             | 1        | -   | -0.745921 | 23:0:51    | 0           | 0          |
| ##             | 2        | -   | -0.745921 | 23:0:51    | 0           | 0          |
| ##             | 3        | -   | -0.745921 | 23:0:51    | 0           | 0          |
| ##             | 4        | -   | -0.745921 | 23:0:51    | 0           | 0          |
| p0 <b>\$</b> ] | pvals    |     |           |            |             |            |
|                |          |     |           |            |             |            |
| ##             | trait    | Ν   | predicted | .value sta | andard.erro | r          |
| ## :           | 1 Y      | 0   | 79        | .38889     | 7.17471     | 0          |
| ## 2           | 2 Ү      | 0.2 | 98        | .88889     | 9.53038     | 9          |
| ## :           | З Ү      | 0.4 | 114       | .22222     | 9.53038     | 9          |

123.38889

#### Literature

Y 0.6

## 4

Covarrubias-Pazaran G. 2016. Genome assisted prediction of quantitative traits using the R package sommer. PLoS ONE 11(6):1-15.

9.530389

Covarrubias-Pazaran G. 2018. Software update: Moving the R package sommer to multivariate mixed models for genome-assisted prediction. doi: https://doi.org/10.1101/354639

Bernardo Rex. 2010. Breeding for quantitative traits in plants. Second edition. Stemma Press. 390 pp.

Gilmour et al. 1995. Average Information REML: An efficient algorithm for variance parameter estimation in linear mixed models. Biometrics 51(4):1440-1450.

Henderson C.R. 1975. Best Linear Unbiased Estimation and Prediction under a Selection Model. Biometrics vol. 31(2):423-447.

Kang et al. 2008. Efficient control of population structure in model organism association mapping. Genetics 178:1709-1723.

Lee, D.-J., Durban, M., and Eilers, P.H.C. (2013). Efficient two-dimensional smoothing with P-spline ANOVA mixed models and nested bases. Computational Statistics and Data Analysis, 61, 22 - 37.

Lee et al. 2015. MTG2: An efficient algorithm for multivariate linear mixed model analysis based on genomic information. Cold Spring Harbor. doi: http://dx.doi.org/10.1101/027201.

Maier et al. 2015. Joint analysis of psychiatric disorders increases accuracy of risk prediction for schizophrenia, bipolar disorder, and major depressive disorder. Am J Hum Genet; 96(2):283-294.

Rodriguez-Alvarez, Maria Xose, et al. Correcting for spatial heterogeneity in plant breeding experiments with P-splines. Spatial Statistics 23 (2018): 52-71.

Searle. 1993. Applying the EM algorithm to calculating ML and REML estimates of variance components. Paper invited for the 1993 American Statistical Association Meeting, San Francisco.

Yu et al. 2006. A unified mixed-model method for association mapping that accounts for multiple levels of relatedness. Genetics 38:203-208.

Tunnicliffe W. 1989. On the use of marginal likelihood in time series model estimation. JRSS 51(1):15-27.